Nama : Abu Hanifah

NIM : 09021381520049

## UAS KOMPUTER FORENSIK

- a. Image file download url : http://old.honeynet.org/scans/scan24/image.zip
   Answer: Already downloaded
  - b. Who is Joe Jacob's supplier of marijuana and what is the address listed for the supplier?

**Answer**: The supplier is Jimmy Jungle. He lives at 626 Jungle Ave, Jungle, NY 11111

| ng_image                                                                                                    |                                                                                                    |                                                                                                    |                                                                       |                                                      |                                                                                |                                        | 9 Resu                    |
|----------------------------------------------------------------------------------------------------|----------------------------------------------------------------------------------------------------|----------------------------------------------------------------------------------------------------|-----------------------------------------------------------------------|------------------------------------------------------|--------------------------------------------------------------------------------|----------------------------------------|---------------------------|
| able Thumbnail                                                                                                    |                                                                                                    |                                                                                                    |                                                                       |                                                      |                                                                                |                                        |                           |
| ame                                                                                                    | Location                                                                                                    | Modified Time                                                                                                    | Change Time                                                           | Access Time                                          | Created Time                                                                   | Size                                   | Flag                      |
| 🚺 \$OrphanFiles                                                                                                    | /img_image//\$OrphanFiles                                                                                                    | 0000-00-00 00:00:00                                                                                                    | 0000-00-00 00:00:00                                                   | 0000-00-00 00:00:00                                  | 0000-00-00 00:00:00                                                            | 0                                      | Alloc                     |
| \$FAT1                                                                                                    |                                                                                                    | 0000-00-00 00:00:00                                                                                                    | 0000-00-00 00:00:00                                                   | 0000-00-00 00:00:00                                  | 0000-00-00 00:00:00                                                            | 4608                                   | Alloc                     |
| \$FAT2                                                                                                    |                                                                                                    | 0000-00-00 00:00:00                                                                                                    | 0000-00-00 00:00:00                                                   | 0000-00-00 00:00:00                                  | 0000-00-00 00:00:00                                                            | 4608                                   | Alloc                     |
| \$MBR                                                                                                    |                                                                                                    | 0000-00-00 00:00:00                                                                                                    | 0000-00-00 00:00:00                                                   | 0000-00-00 00:00:00                                  | 0000-00-00 00:00:00                                                            | 512                                    | Alloc                     |
| 🚺 \$CarvedFiles                                                                                                    | /img_image//\$CarvedFiles                                                                                                    | 0000-00-00 00:00:00                                                                                                    | 0000-00-00 00:00:00                                                   | 0000-00-00 00:00:00                                  | 0000-00-00 00:00:00                                                            | 0                                      | Alloc                     |
| 💫 \$Unalloc                                                                                                    | /img_image//\$Unalloc                                                                                                    | 0000-00-00 00:00:00                                                                                                    | 0000-00-00 00:00:00                                                   | 0000-00-00 00:00:00                                  | 0000-00-00 00:00:00                                                            | 0                                      | Alloc                     |
| cover page.jpgc                                                                                                    |                                                                                                    | 2002-09-11 08:30:52 ICT                                                                                                   | 0000-00-00 00:00:00                                                   | 2002-09-11 00:00:00 ICT                              | 2002-09-11 08:50:27 ICT                                                        | 15585                                  | Alloc                     |
| 🗙 Jimmy Jungle.doc                                                                                                    |                                                                                                    | 2002-04-15 14:42:30 ICT                                                                                                   | 0000-00-00 00:00:00                                                   | 2002-09-11 00:00:00 ICT                              | 2002-09-11 08:49:49 ICT                                                        | 20480                                  | Unal                      |
| Scheduled Visits.exe                                                                                                    |                                                                                                    | 2002-05-24 08:20:32 ICT                                                                                                   | 0000-00-00 00:00:00                                                   | 2002-09-11 00:00:00 ICT                              | 2002-09-11 08:50:38 ICT                                                        | 1000                                   | Alloc                     |
| ex Strings Application Inde                                                                                                    | xed Text Message File Metadata                                                                                                    | Results   Other Occurrence                                                                                                | es                                                                    |                                                      |                                                                                |                                        |                           |
| ex Strings Application Inde                                                                                                    |                                                                                                    | Results Other Occurrence                                                                                                  | 25                                                                    |                                                      | Text Source: File Text                                                         |                                        | ~                         |
| ex Strings Application Inde                                                                                                    |                                                                                                    |                                                                                                    | 25                                                                    |                                                      | Text Source: File Text                                                         |                                        |                           |
| ex Strings Application Inde                                                                                                    |                                                                                                    |                                                                                                    | es                                                                    |                                                      | Text Source: File Text                                                         | :                                      | ~                         |
| ex Strings Application Inde<br>Matches on page: - of -                                                                                                    |                                                                                                    |                                                                                                    | es                                                                    |                                                      | Text Source: File Text                                                         | :                                      |                           |
| ex Strings Application Inde<br>Matches on page: - of -                                                                                                    |                                                                                                    |                                                                                                    | es<br> <br>                                                           |                                                      | Text Source: File Text                                                         | :                                      |                           |
| ex Strings Application Inde<br>Natches on page: - of -<br>mmy Jungle<br>6 Jungle Are Apt 2                                                                                                    |                                                                                                    |                                                                                                    | 25                                                                    |                                                      | Text Source: File Text                                                         |                                        | ~                         |
| latches on page: - of -<br>mmy Jungle<br>6 Jungle Ave Apt 2<br>ngle, NY 11111                                                                                                    |                                                                                                    |                                                                                                    | 25                                                                    |                                                      | Text Source: File Text                                                         |                                        | ~                         |
| iatches on page: - of -<br>mmy Jungle<br>6 Jungle Ave Apt 2<br>ngle, NY 11111<br>mmy:                                                                                                    | Math                                                                                                    | 1 of 1 Page                                                                                                    |                                                                       |                                                      |                                                                                |                                        |                           |
| atches on page: - of -<br>muy Jungle<br>6 Jungle Ave Apt 2<br>ngle, MY 1111<br>mmy:<br>de, your pot must be the                                                                                                    | Match 🔿 Page:                                                                                                    | 1 of 1 Page 😸 🗎                                                                                                    |                                                                       | he Cover Rage. What do y                             |                                                                                |                                        |                           |
| Astches on page: - of -<br>may Jungle<br>(5 Jungle Ave Apt 2<br>mgle, NY 11111<br>mgy:<br>de, your pot must be the                                                                                                    | Math                                                                                                    | figh Times Magazine! That<br>* some guy in Columbia.                                                                      | nks for sending me th                                                 |                                                      | ou put in your soil when                                                       | n you plan                             | t the                     |
| Application Inde<br>(Astches on page: of -<br>immy Jungle<br>16 Jungle Ave Apt 2<br>ungle, NY 11111<br>immy:<br>ide, your pot must be the<br>rijuana seeds? At least 1<br>seee hids, they tell me ma<br>. must have some experimor                                   | Match Page:<br>best - it made the cover of 1<br>know your growing it and no<br>rijuma int's addictive, but<br>c. It's like a guaranced go                                                                      | ligh Times Magazine! That<br>t some guy in Columbia.<br>they don't stop buying<br>Wheck. Their parents gu                 | nks for sending me th<br>from me. Man, I'm su                         | re glad you told me abou                             | ou put in your soil when                                                       | n you plan<br>hool stude               | t the<br>nts. Y           |
| K String Application Inde<br>Alatches on page: of -<br>mmy Jungle<br>(6 Jungle Ave Apt 2<br>mgle, NY 11111<br>mmy:<br>Mde, your pot must be the<br>trijuana seeda? At least 1<br>see Aids, they tell me an<br>must have some experiency<br>one you sell too' Maybe 1 | Match  Page: best - it made the cover of 1 know your growing it and nor riyuna intri addictive, but c. If's like a guaranteed pa : an become dustributor of 1                                                  | fligh Times Magazine! That<br>s rome guy in Columbia.<br>they don't stop buying<br>ycheck. Their parents gib<br>the year! | nks for sending me t<br>from me. Man, I'm su<br>ve them money for lum | re glad you told me abou<br>nch and they spend it or | ou put in your soil when<br>t targeting the high sci<br>my stuff. I'm an entre | n you plan<br>hool stude<br>preneur. A | t the<br>nts. Y<br>m I on |
| Kathes on page: of -<br>mmy Jungle<br>16 Jungle Ave Apt 2<br>ingle, NY 1111<br>immy:<br>ide, your pot must be the<br>irijuana seed37 At least 1<br>see kids, they tell me and<br>n mut have some experiency<br>one you sell too Maybe 1                              | Match Page:<br>best - it made the cover of 1<br>know your growing it and no<br>rijuma int's addictive, but<br>c. It's like a guaranced go                                                                      | fligh Times Magazine! That<br>s rome guy in Columbia.<br>they don't stop buying<br>ycheck. Their parents gib<br>the year! | nks for sending me t<br>from me. Man, I'm su<br>ve them money for lum | re glad you told me abou<br>nch and they spend it or | ou put in your soil when<br>t targeting the high sci<br>my stuff. I'm an entre | n you plan<br>hool stude<br>preneur. A | t the<br>nts. Y<br>m I on |
| Kathes on page: of -<br>mmy Jungle<br>16 Jungle Ave Apt 2<br>ingle, NY 1111<br>immy:<br>ide, your pot must be the<br>irijuana seed37 At least 1<br>see kids, they tell me and<br>n mut have some experiency<br>one you sell too Maybe 1                              | Match Page:<br>best - it made the cover of 1<br>know your growing it and nor<br>rijuma inr't addictive, but<br>c. It's like a guaranteed para<br>can become distributor of it<br>that I an using. I think it b | fligh Times Magazine! That<br>s nome guy in Columbia.<br>they don't stop buying<br>ycheck. Their parents gib<br>he year!  | nks for sending me t<br>from me. Man, I'm su<br>ve them money for lum | re glad you told me abou<br>nch and they spend it or | ou put in your soil when<br>t targeting the high sci<br>my stuff. I'm an entre | n you plan<br>hool stude<br>preneur. A | nts. Y<br>m I on          |
| Matches on page: of<br>immy Jungle<br>16 Jungle Ave Apt 2<br>immy:<br>ade, your pot must be the<br>arijuana seeds? At least 1<br>nese hids, they tell me mu<br>umat have some experimon<br>y one you sell to? Maybe 1<br>emailed you the schedule                    | Match Page:<br>best - it made the cover of 1<br>know your growing it and nor<br>rijuma inr't addictive, but<br>c. It's like a guaranteed para<br>can become distributor of it<br>that I an using. I think it b | fligh Times Magazine! That<br>s nome guy in Columbia.<br>they don't stop buying<br>ycheck. Their parents gib<br>he year!  | nks for sending me t<br>from me. Man, I'm su<br>ve them money for lum | re glad you told me abou<br>nch and they spend it or | ou put in your soil when<br>t targeting the high sci<br>my stuff. I'm an entre | n you plan<br>hool stude<br>preneur. A | t the<br>nts. Y<br>m I on |

c. What crucial data is available within the coverpage.jpg file and why is this data crucial?

**Answer**: There is a password for opening a compressed file. That data is crucial because it can be used for extracting Scheduled Visits.xls in which is protected using password.

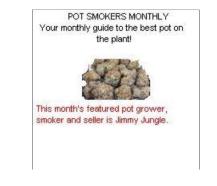

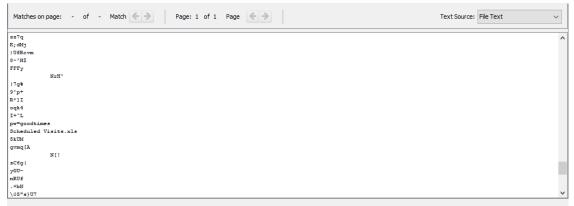

d. What (if any) other high schools besides Smith Hill does Joe Jacobs frequent?
 Answer: Key Highschool, Leetch Highschool, Birard Highschol, Richter
 Highschool, Hull
 Highschool

| A     | В             | С                          | D | E | F | G | н | 1   | J | к | L L | м | N | 0 | P | G |
|-------|---------------|----------------------------|---|---|---|---|---|-----|---|---|-----|---|---|---|---|---|
| Month | DAY           | HIGH SCHOOLS               | 0 |   |   |   |   |     |   |   | -   |   |   |   |   |   |
| 200   |               |                            |   |   |   |   |   |     |   |   |     |   |   |   |   |   |
| April | Monday (1)    | Smith Hill High School (A) |   |   |   |   |   |     |   |   |     |   |   |   |   |   |
|       | Tuesday (2)   | Key High School (B)        |   |   |   |   |   |     |   |   |     |   |   |   |   |   |
|       | Wednesday (3) | Leetch High School (C)     |   |   |   |   |   |     |   |   |     |   |   |   |   |   |
|       | Thursday (4)  | Birard High School (D)     |   |   |   |   |   |     |   |   |     |   |   |   |   |   |
|       | Friday (5)    | Richter High School (E)    |   |   |   |   |   |     |   |   |     |   |   |   |   |   |
|       | Monday (1)    | Hull High School (F)       |   |   |   |   |   |     |   |   |     |   |   |   |   |   |
|       | Tuesday (2)   | Smith Hill High School (A) |   |   |   |   |   |     |   |   |     |   |   |   |   |   |
|       | Wednesday (3) | Key High School (B)        |   |   |   |   |   |     |   |   |     |   |   |   |   |   |
|       | Thursday (4)  | Leetch High School (C)     |   |   |   |   |   |     |   |   |     |   |   |   |   |   |
|       | Friday (5)    | Birard High School (D)     |   |   |   |   |   |     |   |   |     |   |   |   |   |   |
|       | Monday (1)    | Richter High School (E)    |   |   |   |   |   |     |   |   |     |   |   |   |   |   |
|       | Tuesday (2)   | Hull High School (F)       |   |   |   |   |   |     |   |   |     |   |   |   |   |   |
|       | Wednesday (3) | Smith Hill High School (A) |   |   |   |   |   |     |   |   |     |   |   |   |   |   |
|       | Thursday (4)  | Key High School (B)        |   |   |   |   |   |     |   |   |     |   |   |   |   |   |
|       | Friday (5)    | Leetch High School (C)     |   |   |   |   |   |     |   |   |     |   |   |   |   |   |
|       | Monday (1)    | Birard High School (D)     |   |   |   |   |   |     |   |   |     |   |   |   |   |   |
|       | Tuesday (2)   | Richter High School (E)    |   |   |   |   |   |     |   |   |     |   |   |   |   |   |
|       | Wednesday (3) | Hull High School (F)       |   |   |   |   |   |     |   |   |     |   |   |   |   |   |
|       | Thursday (4)  | Smith Hill High School (A) |   |   |   |   |   |     |   |   |     |   |   |   |   |   |
|       | Friday (5)    | Key High School (B)        |   |   |   |   |   |     |   |   |     |   |   |   |   |   |
|       | Monday (1)    | Leetch High School (C)     |   |   |   |   |   |     |   |   |     |   |   |   |   |   |
|       | Tuesday (2)   | Birard High School (D)     |   |   |   |   |   |     |   |   |     |   |   |   |   |   |
| May   |               |                            |   |   |   |   |   |     |   |   |     |   |   |   |   |   |
|       | Wednesday (3) | Richter High School (E)    |   |   |   |   |   |     |   |   |     |   |   |   |   |   |
|       | Thursday (4)  | Hull High School (F)       |   |   |   |   |   |     |   |   |     |   |   |   |   |   |
|       | Friday (5)    | Smith Hill High School (A) |   |   |   |   |   |     |   |   |     |   |   |   |   |   |
|       | Monday (1)    | Key High School (B)        |   |   |   |   |   |     |   |   |     |   |   |   |   |   |
|       | Tuesday (2)   | Leetch High School (C)     |   |   |   |   |   |     |   |   |     |   |   |   |   |   |
|       | Wednesday (3) | Birard High School (D)     |   |   |   |   |   |     |   |   |     |   |   |   |   |   |
|       | Thursday (4)  | Richter High School (E)    |   |   |   |   |   |     |   |   |     |   |   |   |   |   |
|       | Friday (5)    | Hull High School (F)       |   |   |   |   |   |     |   |   |     |   |   |   |   |   |
|       | Monday (1)    | Smith Hill High School (A) |   |   |   |   |   |     |   |   |     |   |   |   |   |   |
|       | Tuesday (1)   | Kay High School (R)        |   |   |   |   |   |     |   |   |     |   |   |   |   |   |
|       | Sheet1 Shee   |                            |   |   |   |   |   | + + |   |   |     |   |   |   |   |   |

e. For each file, what processes were taken by the suspect to mask them from others?

#### Answer:

<

1. The suspect altered coverpage.jpg to jpgp and slipped a password for compressed file.

2. The suspect sent a message to Jimmy Jungle then he deleted it.

3. The suspect compressed Scheduled visits.xls with a password and altered it from xls to exe.

| lame                 | Location                  | Modified Time           | Change Time         | Access Time             | Created Time            | Size  | Flags(   |
|----------------------|---------------------------|-------------------------|---------------------|-------------------------|-------------------------|-------|----------|
| 🚺 \$OrphanFiles      | /img_image//\$OrphanFiles | 0000-00-00 00:00:00     | 0000-00-00 00:00:00 | 0000-00-00 00:00:00     | 0000-00-00 00:00:00     | 0     | Allocate |
| \$FAT1               |                           | 0000-00-00 00:00:00     | 0000-00-00 00:00:00 | 0000-00-00 00:00:00     | 0000-00-00 00:00:00     | 4608  | Allocati |
| \$FAT2               |                           | 0000-00-00 00:00:00     | 0000-00-00 00:00:00 | 0000-00-00 00:00:00     | 0000-00-00 00:00:00     | 4608  | Allocati |
| \$MBR                |                           | 0000-00-00 00:00:00     | 0000-00-00 00:00:00 | 0000-00-00 00:00:00     | 0000-00-00 00:00:00     | 512   | Allocati |
| 💦 \$CarvedFiles      | /img_image//\$CarvedFiles | 0000-00-00 00:00:00     | 0000-00-00 00:00:00 | 0000-00-00 00:00:00     | 0000-00-00 00:00:00     | 0     | Allocati |
| 💫 \$Unalloc          | /img_image//\$Unalloc     | 0000-00-00 00:00:00     | 0000-00-00 00:00:00 | 0000-00-00 00:00:00     | 0000-00-00 00:00:00     | 0     | Allocati |
| cover page.jpgc      |                           | 2002-09-11 08:30:52 ICT | 0000-00-00 00:00:00 | 2002-09-11 00:00:00 ICT | 2002-09-11 08:50:27 ICT | 15585 | Allocati |
| 🗴 Jimmy Jungle.doc   |                           | 2002-04-15 14:42:30 ICT | 0000-00-00 00:00:00 | 2002-09-11 00:00:00 ICT | 2002-09-11 08:49:49 ICT | 20480 | Unalloc  |
| Scheduled Visits.exe |                           | 2002-05-24 08:20:32 ICT | 0000-00-00 00:00:00 | 2002-09-11 00:00:00 ICT | 2002-09-11 08:50:38 ICT | 1000  | Allocati |

>

f. What processes did you (the investigator) use to successfully examine the entire contents of each file?

#### Answer:

First, I use a Windows application called Autopsy. Then I click New Case and put my case information. After that I click "Add Data Source" and choose Disk Image/VM Files. Then I found there are 3 files which are: **cover page.jpgc, Jimmy Jungle.doc (deleted)** and **Scheduled visits.exe**. The only file that can fully extracted and run is Jimmy Jungle.doc and the rest can't be exctracted and opened. After that I click "Add Data Source" again but instead choosing Disk Image/VM Files, I chose Unallocated Space Image Files. Then I found 3 files which are: **f0000033.doc (Jimmy Jungle.doc), f0000073.jpg (cover page.jpg),** and **f0000104.zip** that contains **Scheduled visits.xls**. I exctracted **f0000104.zip** but i couldn't because it required a password to extract it. After looking at **f0000073.jpg's** hex, i found "pw=goodtimes" which can be used as password for opening that zip file. After that I can extract **Scheduled visits.xls** that contains information about other school Joe Jacob sells marijuana to.

2. Melakukan forensic pada 2 gambar/foto dengan melakukan analisa pada metadata gambar/foto, membandingkan yang mana asli dan yang mana palsu.

## 3.JPG

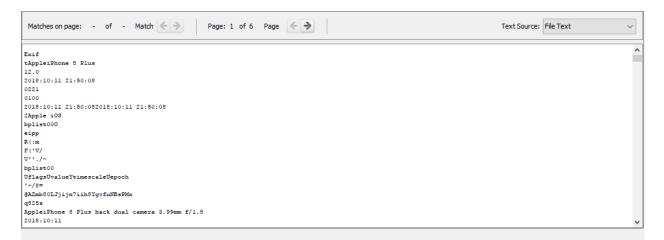

# 4.jpg

| Matches on page: - of - Match                        | Text Source: File Text $\checkmark$ |
|------------------------------------------------------|-------------------------------------|
| 4Exif                                                | ^                                   |
| Adobe Photoshop CC 2018 (Windows)2018:10:12 18:38:36 |                                     |
| 0221                                                 |                                     |
| Adobe_CM                                             |                                     |
| Adobed                                               |                                     |
| b34r                                                 |                                     |
| 7G¥gw                                                |                                     |
| AQaq"                                                |                                     |
| dEU6te                                               |                                     |
| 17GWgw                                               |                                     |
| Mmxu                                                 |                                     |
| mBD=                                                 |                                     |
| Thq.                                                 |                                     |
| syệu                                                 |                                     |
| 0> (p                                                |                                     |
| r 1)                                                 |                                     |
| }oI`gb`c                                             |                                     |
| ?Gmv7                                                |                                     |
| \]H=                                                 |                                     |
| ***@:                                                | ~                                   |

Pada 3.JPG di tab Indexed text, terdapat sumber foto yang berasal dari Iphone 8 Plus

Sedangkan pada 4.jpg di tab Indexed text terdapat sumber foto yang berasal dari Adobe Photoshop CC 2018

Jadi, kesimpulannya adalah foto 3.JPG adalah foto asli dan foto 4.jpg adalah foto palsu